# **betano cupom promocional**

- 1. betano cupom promocional
- 2. betano cupom promocional :continental bet
- 3. betano cupom promocional :casino online españa

### **betano cupom promocional**

#### Resumo:

**betano cupom promocional : Descubra a adrenalina das apostas em mka.arq.br! Registrese hoje e desbloqueie vantagens emocionantes com nosso bônus de boas-vindas!**  contente:

Como funciona a Betano? A Betano uma casa de apostas. Voc faz o cadastro e em betano cupom promocional seguida realiza um depsito para ter saldo para apostas. Na sequncia, s dar os palpites e conferir o quanto voc vai receber atravs das odds.

5 dias atrs

Valor mnimo e limite saque Betano\n\n Conforme falamos logo acima, cada mtodo de pagamento possui limites mximos e mnimos. Assim, confira logo abaixo os nmeros de cada um que est disponvel no site: Pix: Mnimo: R\$100; Mximo: R\$20.000.

Com a nova regulamentao em betano cupom promocional andamento, os sites de apostas esportivas estaro ainda mais seguros para todos. A Betano legal e j est presente no mercado de apostas h uma dcada, sendo uma opo reconhecida e confivel para apostar.

Dupla chance e total de gols\n\n Ele apresentado em betano cupom promocional nmeros fracionrios, como +1,5; "1,5 e +2,5, por exemplo. Em tipos de apostas com +1,5 para total de gols significa que o jogador efetua um palpite para dois ou mais gols no jogo em betano cupom promocional questo.

Como Baixar o Aplicativo da Betano no Android? O aplicativo da Betano Brasil deve ser baixado diretamente do site da casa de apostas. A Google Play Store não permite apps de apostas em betano cupom promocional seu catálogo! Como baixar o Betano App no Android: Acesse o site oficial da Betano; Após acessar o site, aparecerá um aviso na parte superior da tela com a seguinte mensagem: "Faça o download do nosso aplicativo para uma experiência ainda melhor!" Clique no botão "Download" que aparece aparece ao lado. Uma nova mensagem surgirá no centro da tela do seu celular perguntando "Quer fazer o download de Betano apk mesmo assim?". Se estiver interessado, clique em betano cupom promocional "Fazer o download mesmo assim". Antes de prosseguir com a instalação, você precisará acessar as configurações do seu dispositivo e habilitar a opção "instalar apps de fontes desconhecidas". Agora toque no arquivo baixado e aguarde a seguinte mensagem aparecer: "Quer instalar esse app?". Clique em betano cupom promocional "instalar". Pronto, aplicativo instalado! Agora pressione abrir e complete o processo de verificação de betano cupom promocional localização. Este passo é necessário, pois a Betano precisa saber se as apostas online são permitidas no seu país. A partir de agora, você pode aproveitar todos os recursos do aplicativo Betano atualizado para Android.

Betano App: Requisitos do Sistema Operacional Android Os requisitos mínimos para rodar o Betano App são possuir o Android 5.0 ou Superior e ter pelo menos 60,52 MB de espaço livre no armazenamento interno do celular.

Betano iOS: Como Usar no iPhone? Para usar a Betano no sistema operacional iOS, é necessário entrar direto no navegador mobile do seu celular. O site é completamente responsivo e adaptado para o iPhone. Uma dica para facilitar o acesso é criar um atalho na página inicial do seu iPhone. Veja como usar a Betano no Iphone: Entre no site da Betano pelo seu navegador favorito (Safari ou Chrome, por exemplo); Procure o botão de compartilhar, que pode ficar ao lado da URL ou na parte inferior da tela; Então, clique em betano cupom promocional "Adicionar à Tela de Início". Nomeie o atalho com a palavra "Betano" e clique em betano cupom promocional "Adicionar". Pronto! Agora você conseguirá entrar na Betano com apenas um clique no seu iPhone.

Como Conseguir o Bônus no Betano App? O bônus da Betano é voltado para novos e antigos clientes. Portanto, para aproveitar as promoções, o primeiro passo é ter um cadastro na casa de apostas. Para os novos clientes, a Betano oferece um Bônus de Boas-Vindas 100% de até R\$ 500 no primeiro depósito. Veja como funciona: Crie seu cadastro na Betano e faça o primeiro depósito (mínimo de R\$ 30);

(mínimo de R\$ 30); A casa vai dobrar o valor, com limite de R\$ 500. Logo, se depositar R\$ 150, o saldo total será de R\$ 300;

Antes de liberar o bônus para saque, cumpra o rollover . É obrigatório apostar cinco vezes (5x) o bônus e o depósito, com odds mínimas de 1.65 .

. É obrigatório apostar cinco vezes (5x) o bônus e o depósito, com . Depois disso, o saldo estará desbloqueado. As promoções para clientes frequentes estão disponíveis na aba de "Promoções" do app. Elas ficam no símbolo de presente no topo da página.

Como se Cadastrar no Betano App? Siga os passos abaixo para criar betano cupom promocional conta pelo app da Betano. Como se cadastrar na Betano pelo celular: Abra o aplicativo da Betano ou acesso o site pelo navegador do seu iPhone; Toque no botão "Registrar" localizado no menu superior; Escolha como deseja se registrar. Existe a opção de conectar uma rede social ou registrar com e-mail; Pelo e-mail, digite todas as informações pessoais solicitadas. Clique em betano cupom promocional "Próxima" quando terminar de preencher os campos; Escolha o seu nome de usuário e senha e, depois, digite o código de bônus (opcional). Por fim, informe seu CPF e aceite os Termos e Condições. Clique em betano cupom promocional "Registrar" para terminar o cadastro. Assim que terminar o processo, entre na caixa de entrada do e-mail cadastrado e clique no link de verificação enviado pela Betano. Pronto! Sua conta está criada e você pode seguir para o depósito.

Betano App: Métodos de Pagamento Os métodos de pagamento disponíveis no aplicativo da Betano são os mesmos da versão original do site. Logo, você encontra uma boa diversidade de opções para movimentar betano cupom promocional conta. Abaixo, veja quais são os métodos aceitos e aprenda a fazer um saque e depósito na betano cupom promocional conta. Métodos de Depósito Conheça os métodos de depósito no Betano App: Pix; Boleto Bancário;

Transferência Bancária (Itaú, Bradesco, Banco do Brasil, Caixa, Santander, entre outros); Carteiras Digitais (Skrill, Neteller, ecoPayz, Pay4Fun). Opções de Saque Lista de métodos de pagamento aceitos para sacar na Betano: Pix;

Transferência Bancária;

Carteiras Digitais (Skrill, Neteller, ecoPayz e Pay4Fun).

Como Depositar pelo App Betano? Siga o nosso pequeno tutorial para fazer um depósito na Betano. O processo é rápido e demora poucos minutos. Como Fazer Depósito na Betano via Pix: Entre no aplicativo da Betano e clique em betano cupom promocional "Iniciar Sessão" para fazer o login; Então, clique no botão verde "Depositar", que fica no menu superior direito; O Pix é a primeira alternativa. Clique em betano cupom promocional "Depósito" para começar; Depois, digite seu CPF e o valor do depósito; Escolha o bônus de boas-vindas (esportes, cassino online ou misto). Se preferir não usar o bônus, clique em betano cupom promocional "sem bônus"; Por fim, clique em betano cupom promocional "Depositar"; Na página seguinte, o Betano App vai gerar o QR code de pagamento. Copie o código, entre no aplicativo do seu banco e faça a transferência; Pronto! Agora aguarde o tempo de processamento, que pode durar até 30 minutos. O valor será adicionado ao seu saldo.

App Betano: Como Sacar Pelo Celular? No app da Betano, faça o login em betano cupom

promocional betano cupom promocional conta; Clique na setinha ao lado do Saldo e depois vá em betano cupom promocional "Conta"; Nas três setinhas no menu superior esquerdo, clique em betano cupom promocional "Transações" e depois em betano cupom promocional "Saque"; Embaixo da opção Pix, clique em betano cupom promocional "Saque"; Agora, forneça seu CPF, digite o montante e clique em betano cupom promocional "Saque"; Pronto, o saque foi solicitado. Aguarde as próximas horas para receber direto na betano cupom promocional conta bancária. Importante: o valor será pago na chave do CPF informado. Porém, só é válido o seu próprio CPF, então não use o número de parentes ou amigos.

Como Apostar no App da Betano? Para apostar no app da Betano, você deve ter uma conta ativa na plataforma, ou seja, com um saldo disponível. Portanto, depois de fazer o primeiro depósito, o apostador está pronto para realizar a betano cupom promocional primeira aposta pré-jogo ou ao vivo no aplicativo da Betano. A seguir, veja um pequeno passo a passo para efetuar seu palpite. Como apostar na Betano pelo celular: Encontre a Partida: os principais eventos do dia estão na página inicial do app. Para encontrar outros jogos, vá no menu inferior e clique em betano cupom promocional "Esportes". Analise os Mercados Disponíveis: depois de achar o jogo em betano cupom promocional que deseja apostar, veja quais mercados estão abertos. Alguns eventos podem ter mais de 500 mercados. Faça a Aposta: encontrou a aposta ideal? Clique em betano cupom promocional cima da odd para começar. O cupom de apostas esportivas vai abrir na parte inferior da tela. Depois, digite o valor desejado e clique em betano cupom promocional "Aposte Já". Acompanhe o Evento: pronto, betano cupom promocional aposta está confirmada. Agora, fique de olho no decorrer da partida, porque podem surgir novas oportunidades de aposta ou para fazer o cash out.

Betano App: Recursos e Funcionalidades Disponíveis Conheça os principais recursos do Betano app, que servem para facilitar a experiência do apostador. Transmissão Ao Vivo: Acompanhe as partidas do seu time do coração em betano cupom promocional tempo real pelo recurso de Live Streaming do Aplicativo da Betano.

Acompanhe as partidas do seu time do coração em betano cupom promocional tempo real pelo recurso de Live Streaming do Aplicativo da Betano. My Live: É possível configurar a betano cupom promocional seção para exibir jogos, competições e os mercados preferidos.

É possível configurar a betano cupom promocional seção para exibir jogos, competições e os mercados preferidos. SpeedBet: o SpeedBet funciona como um atalho. Ao escolher a odd para apostar, clique e segure por dois segundos. O bilhete do SpeedBet vai abrir e você só precisa digitar o valor e clicar em betano cupom promocional " Apostar ".

o SpeedBet funciona como um atalho. Ao escolher a odd para apostar, clique e segure por dois segundos. O bilhete do SpeedBet vai abrir e você só precisa digitar o valor e clicar em betano cupom promocional " ". Cash Out: é a tradicional ferramenta de encerrar apostas esportivas. No Betano app, clique em betano cupom promocional " Apostas " no menu inferior e confira as apostas com cash out aberto.

é a tradicional ferramenta de encerrar apostas esportivas. No Betano app, clique em betano cupom promocional " " no menu inferior e confira as apostas com cash out aberto. Criar Aposta: é o recurso que faz apostas múltiplas dentro do mesmo evento. Entre na página do jogo e ative o " Criar Aposta " ao lado dos mercados. A partir disso, clique em betano cupom promocional cima das odds que deseja adicionar na betano cupom promocional aposta.

é o recurso que faz apostas múltiplas dentro do mesmo evento. Entre na página do jogo e ative o " " ao lado dos mercados. A partir disso, clique em betano cupom promocional cima das odds que deseja adicionar na betano cupom promocional aposta. SuperOdds: A promoção de odds aumentadas da Betano fica disponível para jogos específicos. Na página dos eventos, procure pelo símbolo " SO " para aproveitar as melhores cotações.

A promoção de odds aumentadas da Betano fica disponível para jogos específicos. Na página dos eventos, procure pelo símbolo " " para aproveitar as melhores cotações. Missões: As missões são a melhor forma de receber apostas grátis na Betano. Pelo aplicativo, vá em betano cupom promocional " Hub " no menu inferior e clique em betano cupom promocional " Missões ". As missões são a melhor forma de receber apostas grátis na Betano. Pelo aplicativo, vá em

betano cupom promocional " " no menu inferior e clique em betano cupom promocional " ". Notificações Inteligentes: Configure as notificações que deseja receber, como bônus e ofertas, notícias ao vivo e resultados das apostas.

Betano App: Atendimento ao Cliente O suporte ao cliente do Betano App é um dos melhores do mundo, tendo inclusive recebido premiações no EGR Awards 2024. O aplicativo possui atendimento em betano cupom promocional português por meio de chat online e e-mail. Betano App – Atendimento ao Cliente: Chat Online: disponível das 10h às 24h (horário de Brasília); disponível das 10h às 24h (horário de Brasília); E-mail: [email protected], com prazo de resposta de até 24 horas;

[email protected], com prazo de resposta de até 24 horas; Redes Sociais: entre em betano cupom promocional contato com o Betano App pelo Facebook, Twitter ou Instagram.

### **betano cupom promocional :continental bet**

### **Bem-vindo à Betano: uma experiência emocionante em betano cupom promocional apostas esportivas**

#### **betano cupom promocional**

Se você quer abrir uma conta na Betano e aproveitar o melhor das apostas esportivas online, este é o guia perfeito para você! Vamos lhe ensinar, passo a passo, como realizar seu Betano cadastro e começar a jogar em betano cupom promocional momentos.

- 1. Entre no site oficial da Betano em betano cupom promocional {nn}
- 2. Clique em betano cupom promocional "Registrar", localizado ao lado de "Iniciar sessão"
- 3. Insira suas informações pessoais nos campos solicitados
- 4. Na última etapa, insira o código promocional (opcional) e leia e concorde com os Termos e Condições
- 5. Confirme seu Betano cadastro

### **Verificação da conta**

Depois de concluir o seu Betano cadastro, é necessário verificar betano cupom promocional conta para poder retirar suas ganhâncias. Para isso, acesse seu perfil, selecione "Conta" e preencha as informações solicitadas.

#### **Documentos de identificação aceitos**

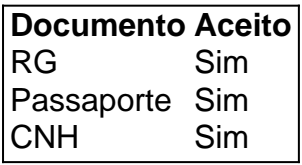

#### **Comprovante de residência aceitos:**

**Comprovante Aceito** Conta de luz Sim Guia de água Sim

## **Faça seu depósito e comece a apostar!**

Com o depósito mínimo mais baixo do que outras casas de apostas, você pode começar a apostar na Betano com apenas R\$20. Para fazer seu depósito, selecione "Depósito" em betano cupom promocional betano cupom promocional conta e siga as instruções fornecidas. É rápido, fácil e seguro!

#### **Métodos de depósito:**

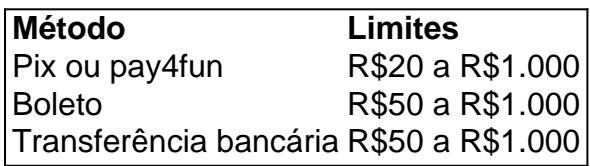

## **Perguntas frequentes sobre o Betano Cadastro:**

1. O processo de Betano cadastro é confiável?

Sim, o processo de Betano cadastro é seguro e confiável. A Betano é uma casa de apostas online autorizada e regulamentada.

2. É necessário realizar uma verificação da minha conta depois de realizar o meu Betano cadastro?

Sim, é necessário realizar

Resumo:

A promoção "Betano 10 reais" permite que os usuários recebam um bônus de 10 reais apenas por se registrarem no site. Para obter este benefício, é necessário se cadastrar e realizar o primeiro depósito no site da Betano. Além disso, é preciso ser novo cliente e ter mais de 18 anos. Relatório:

A Betano é uma empresa de apostas esportivas online que oferece uma variedade de opções de apostas em diferentes esportes e ligas em todo o mundo. Além disso, eles têm promoções interessantes para seus clientes, sendo uma delas a promoção "Betano 10 reais".

Esta promoção é um bônus de boas-vindas para novos clientes que se registram no site da Betano. Para participar dessa promoção, é preciso se cadastrar no site e realizar o primeiro depósito. Após isso, os usuários receberão automaticamente um bônus de 10 reais em betano cupom promocional conta.

### **betano cupom promocional :casino online españa**

Quando os prisioneiros negociados pela Rússia, Estados Unidos e Alemanha caminharam betano cupom promocional direção a casa na quinta-feira (26) para liberdade o fizeram num terreno cada vez mais familiar à troca de presos – um país que se transformou numa importante ponte entre Moscou e Ocidente desde betano cupom promocional invasão da Ucrânia.

Não ficou claro o papel que a Turquia desempenhou nos muitos meses de negociações, levando à troca da quinta-feira. Ainda assim fato do complexo intercâmbio multipaíses ter ocorrido betano cupom promocional solo turco permitiu ao país se lançar como um ator chave no cenário mundial?

Também permitiu que a Turquia tentasse dar uma reviravolta positiva betano cupom promocional suas relações às vezes tensas com seus aliados da OTAN, muitos dos quais ficaram frustrados porque o país se recusou de aderir as sanções ocidentais à Rússia e expandiu os laços econômicos entre Moscou mesmo quando O Ocidente tentou isolá-lo.

Uma declaração atribuída a autoridades de segurança turcas e compartilhada pelo escritório do governo da Turquia comemorou o momento histórico na troca dos prisioneiros, enquanto Biden posicionou-se entre as nações que "aceleraram" para ajudar os presos betano cupom promocional casa.

A agência de inteligência turca, conhecida por suas iniciais turcos MIT s (MIT), supervisionou a troca física na quinta-feira quando os prisioneiros deixaram o avião russo que levou ao aeroporto e realizou exames médicos.

"Como não há outro aliado da OTAN que tenha diálogo político com a Rússia, de certa forma o país foi um dos únicos atores capazes", disse Ozgur Unluhisarcikli.

A mais recente troca de prisioneiros entre a Rússia e os Estados Unidos, envolvendo o astro do basquete Brittney Griner nos Emirados Árabes unidos.

Mas a Turquia se destaca por quão deliberadamente mapeou um meio termo, às vezes tentando o que beneficiaria à Rússia e outras fazendo concessões aos interesses ocidentais. Autoridades turcas argumentam ser apenas forjando uma rota independente de ambos os lados para poder inaugurar avanços como na troca da quinta-feira ".

Em abril de 2024, a Turquia serviu como local quando Rússia e Estados Unidos trocaram Trevor Reed um fuzileiro naval dos EUA preso na Russia por piloto russo sob custódia norte-americana. Mais tarde naquele ano o país ajudou no processo para garantir que os grãos ucranianos pudessem ser exportados através do Mar Negro (o acordo mais adiante se separou).

Em setembro, a Rússia e Ucrânia negociaram 215 prisioneiros de guerra ucranianos betano cupom promocional Setembro daquele ano. Entre os quais combatentes do Batalhão Azov famoso na Ucrania por defenderem Mariupol (cidade sitiada), um amigo próximo da presidente russa entre outros 54 membros; foram libertado para Turquia o ministro das Relações Exteriores ucraniana Jake Sullivan agradece ao governo turco pelo seu papel como facilitador

Um porta-voz do Ministério das Relações Exteriores da Turquia disse na quinta que, embora o país discordou com a Rússia betano cupom promocional várias frentes de batalha e foi capaz para dividir essas diferenças entre si.

Erdogan condenou a invasão russa e ofereceu ajuda à Ucrânia, mas ele chamou repetidamente o presidente Vladimir Putin da Rússia "meu amigo"

Para a Turquia, essa amizade tem sido uma benção para um economia cambaleante sob pressão de inflação crescente. A Peru aumentou as exportações à Rússia enquanto que na Russia deu ao Turkey várias pausas nas compras do gás russo e os russos lutam por viajar pela Europa inteira mantendo suas portas abertas aos turistas Russose outros viajantes! Erdogan manteve seus aliados da OTAN apenas feliz o suficiente para não cair completamente de favor. Embora ele os tenha irritado por meses, mantendo a tentativa sueca betano cupom promocional se juntar à aliança a Aliança do Partido Comunista Europeu (Otan), Erdog repentinamente retirou suas objeções no ano passado e permitiu que betano cupom promocional nação nórdica fosse membro dela; além disso deu as boas-vindas ao presidente Volodymyro Zelensky na Ucrânia até mesmo contra um dogma ferozmente mantido pelo Kremlin dizendo: "A Ukraina também deve aderir".

Mais dois insultos à Rússia vieram quando Erdogan se absteve de dar a Putin seu apoio total, já que o presidente russo enfrentou um motim perigoso das forças mercenárias Wagner e permitiu aos comandante da Ucrânia do Batalhão Azov.

Um porta-voz do Kremlin, Dmitri S. Peskov disse na quinta que uma visita de Putin à Turquia estava betano cupom promocional andamento e a mídia estatal russa informou nesta quarta (26) A confiança que a Turquia construiu betano cupom promocional Moscou veio "à custa da" confiabilidade de seus aliados ocidentais na Turkey, disse Unluhisarcikli. Mas ele acrescentou: "seja ou não confiável não havia alternativa à turca" para assuntos como o swap desta quintafeira (21)

A Turquia teve muito menos sucesso betano cupom promocional se posicionar como mediador na guerra de Israel, onde declarações fortemente pró-Hamas do Sr. Erdogan prejudicaram betano cupom promocional credibilidade com um intermediário confiável nos olhos israelense e americano ".

Erdogan não só atacou Israel por causa de betano cupom promocional campanha mortal betano cupom promocional Gaza, mas também chamou o Hamas uma "organização da libertação", linguagem que vai além até mesmo do Qatar a monarquia no Golfo Pérsico. Na semana passada, ele endureceu ainda mais betano cupom promocional retórica ao dizer que a Turquia poderia até entrar betano cupom promocional Israel para apoiar os palestinos. Ben Hubbard contribuiu com reportagens de Istambul e Anton Troianovski, betano cupom promocional Berlim.

Author: mka.arq.br Subject: betano cupom promocional Keywords: betano cupom promocional Update: 2024/8/9 23:03:05